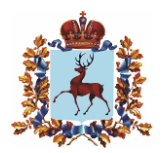

## **Правительство Нижегородской области** ПОСТАНОВЛЕНИЕ

 $26.02.2021$  No 143

## **О внесении изменений в Положение об именных стипендиях Правительства Нижегородской области для одаренных детей-инвалидов, утвержденное постановлением Правительства Нижегородской области от 31 июля 2006 г. № 242**

Правительство Нижегородской области **п о с т а н о в л я е т:**

1. Внести в Положение об именных стипендиях Правительства Нижегородской области для одаренных детей-инвалидов, утвержденное постановлением Правительства Нижегородской области от 31 июля 2006 г. № 242, следующие изменения:

1.1. Подпункты 1 и 2 пункта 5 изложить в следующей редакции:

«1) заявление кандидата или его представителя на участие в конкурсном отборе по форме, утвержденной приказом министерства социальной политики Нижегородской области от 18 февраля 2021 г. № 115;

2) анкета, заполненная кандидатом или его представителем, с указанием сведений об инвалидности по форме, утвержденной приказом министерства социальной политики Нижегородской области от 18 февраля 2021 г. № 115;».

1.2. Подпункт 3 пункта 5 исключить.

1.3. Пункт 13 изложить в следующей редакции:

«13. Управление социальной защиты населения в течение 10 рабочих дней:

1) проверяет сведения об инвалидности в федеральной государственной информационной системе «Федеральный реестр инвалидов» (в случае отсутствия соответствующих сведений запрашивает у законного представителя ребенка-инвалида документ, подтверждающий инвалидность кандидата);

2) передает в министерство социальной политики Нижегородской области документы, полученные от межведомственной рабочей группы, указанные в пункте 11 настоящего Положения о стипендиях.».

2. Настоящее постановление вступает в силу по истечении 10 дней со дня его официального опубликования.

И.о.Губернатора Вилия о сертификате эп Д.Г.Краснов

Подлинник электронного документа, подписанного ЭП, хранится в системе электронного документооборота Правительства Нижегородской области

Сертификат: 038A8CA600E6ABC2B64928C19140D5E093 Кому выдан: Краснов Дмитрий Германович Действителен: с 26.06.2020 до 26.06.2021